## **ІНФОРМАЦІЙНО-КОМУНІКАЦІЙНІ ТЕХНОЛОГІЇ У ФОРМУВАННІ ІНШОМОВНОЇ КОМУНІКАТИВНОЇ КОМПЕТЕНТНОСТІ**

## **НАВЧАЛЬНА КОМП'ЮТЕРНА ПРОГРАМА QUIZMAKER ЯК ЕЛЕКТРОННИЙ ЗАСІБ ФОРМУВАННЯ У СТУДЕНТІВ КОМПЕТЕНТНОСТІ В АНГЛОМОВНОМУ ПИСЬМІ**

## **М. С. Глазунов**

*Вінницький державний педагогічний університет імені Михайла Коцюбинського*

У статті розглядається навчальна комп'ютерна програма Quizmaker як засіб навчання студентів англомовного писемного спілкування. Проаналізовано основні можливості цієї програми, виділено основні переваги її використання та можливі недоліки. **Ключові слова:** інформаційно-комунікаційні технології, навчальна комп'ютерна програма, Quizmaker.

**М. С. Глазунов. Учебная компьютерная программа Quizmaker как средство формирования у студентов компетентности в англоязычной письменной речи.**  В статье рассматривается учебная компьютерная программа Quizmaker как средство обучения студентов англоязычной письменной речи. Проанализированы основные возможности этой программы, выделены основные преимущества её использования и возможные недостатки.

**Ключевые слова:** информационно-коммуникационные технологии, компьютерная программа, Quizmaker.

**M. Hlazunov. Training Computer Program Quizmaker as a Tool of Competence Formation in English Written Communication.** The article analyses a training computer program Quizmaker as a mean of teaching English written communication to students. The basic features of the program have been analyzed, its basic advantages and possible drawbacks have been pointed out.

**Keywords:** information-communication technologies, training computer program, Quizmaker.

Стрімкий розвиток інформаційно-комунікаційних технологій (ІКТ) уможливлює їх ефективне використання для навчання англомовного письма. Комп'ютерні технології дедалі більше привертають увагу методистів, відтісняючи технології минулого століття з багатшою і тривалішою історією, такі як радіо, телебачення і телефон, на другий план. Інтеграція нових засобів навчання, таких як ноутбук, інтерактивна дошка, мультимедійний проектор, Інтернет і соціальні мережі, в освіту все ще не стала масовим явищем порівняно з використанням вищезгаданих технологій. Це пов'язано певною мірою з обмеженою інфраструктурою ІКТ та високими витратами на доступ до Інтернету в країнах, що розвиваються [9].

Використання ІКТ у навчанні англійської мови є одним з найбільш широко обговорюваних питань у галузі освіти на сьогоднішній день [5]. Використання ІКТ покращує процес викладання і забезпечує ефективними навчальними опорами викладачів та студентів; підвищує ефективність навчального процесу, заощаджуючи час та стимулюючи студентів до глибшого вивчення мови. Виявлено переваги використання ІКТ у навчанні англійської мови, однак існує необхідність у докладнішому дослідженні недоліків використання ІКТ в іншомовній освіті [10].

З появою навчальних комп'ютерних програм1, які дають змогу створювати електронні комплекси різних видів вправ, навчання студентів англомовного письма набуло нового значення. Відсутність необхідності володіння комп'ютерною мовою, інтуїтивний інтерфейс більшості таких програм зробили процес навчання писемного мовлення набагато ефективнішим та цікавішим, заохочуючи викладачів та методистів створювати авторські комплекси вправ та вносити зміни до вже існуючих. Наразі існує досить багато комп'ютерних програм, розроблених для вдосконалення навчального процесу. Загальною метою застосування комп'ютера в навчальній діяльності викладача є радикальне підвищення ефективності навчання студентів. Комп'ютерна програма покликана виконувати різноманітні дидактичні завдання, такі як: пред'явлення інформації в різних формах (вербальній, наочній, експериментальній), формування у студентів загальнонавчальних знань і вмінь, контроль, оцінка і корекція результатів навчання, організація індивідуального і групового навчання, управління процесом навчання [4].

Для підвищення ефективності розробленого нами комплексу вправ, зокрема для контролю рівня знань студентів, ми використали одну з таких навчальних комп'ютерних програм. З метою ефективного використання створеної нами підсистеми вправ для навчання студентів І курсу англомовного письма ми використали програму iSpring Quizmaker 7 (QM), потужну та відносно нову програму для створення інтерактивних тестів, опитувань та запитань. Проте будь-які дослідження методичного потенціалу цієї програми залишаються нез'ясованими. **Мета статті** полягає у визначенні потенційних можливостей програми у навчанні майбутніх учителів англомовного письма, зокрема з'ясуванні її основних переваг та недоліків.

Серед усіх інших програм цього типу QM містить найбільшу кількість функцій, необхідних для ефективної реалізації запропонованої підсистеми вправ. По-перше, програма QM є відносно безкоштовною, що робить її доступною для завантаження з мережі Інтернет. Викладач має змогу оцінити всі переваги та недоліки QM протягом місяця, маючи доступ до її основних функцій, і, за необхідності, придбати повну версію програми по завершенні пробного періоду. По-друге, програма QM не потребує від користувача спеціальних знань, знання комп'ютерної мови тощо. Щоб створити комплекс вправ за допомогою цієї програми, достатньо володіти комп'ютером на рівні користувача. По-третє, для створення тестових завдань програма не потребує доступу до Інтернету, комплекс може бути розроблений у режимі офлайн. По-четверте, програма QM підтримує зв'язок з пошуковою системою Google. Пошук інформації та графічних зображень безпосередньо в програмі, без використання веб-браузера, значно полегшує процес створення інтерактивних завдань. Маючи зручний та зрозумілий інтерфейс, програма QM є доступною кожному користувачеві, незалежно від рівня сформованості його комп'ютерної компетентності. Програма дає змогу створювати відкриті та закриті тести з використанням різноманітних типів запитань, встановлювати час виконання завдання та кількість можливих спроб відповіді на кожне запитання та на тест у цілому. Функція попереднього перегляду дає користувачу змогу переглянути тест, перевірити його на наявність помилок та за необхідності внести зміни перед його безпосереднім завантаженням у мережу Інтернет.

Інтерфейс програми (рис. 1) нагадує звичайний текстовий редактор, вікно, візуально поділене на 3 частини. Ліворуч розташована колонка з переліком запитань тесту, у правій верхній частині – інструкції для кожного окремого запитання тесту, права нижня частина є основним вікном кожного запитання, де, власне, і міститься тестове завдання.

<sup>1</sup> Комп'ютерна програма – це набір інструкцій у вигляді слів, цифр, кодів, схем, символів чи в будь-якому іншому вигляді, виражених у формі, придатній для зчитування комп'ютером, які приводять його у дію для досягнення певної мети або результату (це поняття охоплює як операційну систему, так і прикладну програму, виражені у вихідному або об'єктному кодах) [2].

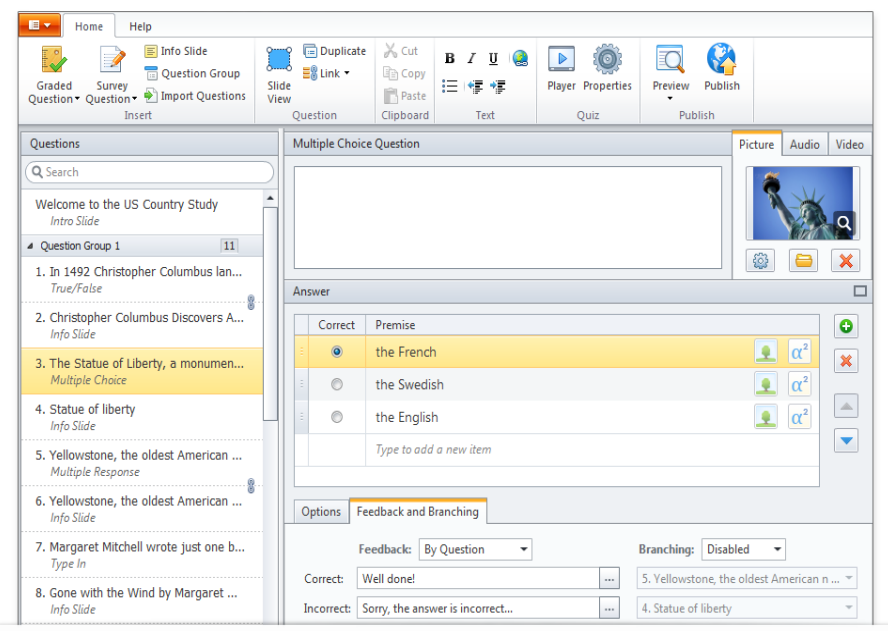

*Глазунов М. С.* Навчальна комп'ютерна програма quizmaker як електронний засіб формування у студентів компетентності в англомовному письмі

Рис. 1. **Інтерфейс програми QM**

Щодо оформлення тесту, користувачеві (в нашому випадку – викладачеві іноземної мови – ІМ) пропонується досить широкий набір функцій, таких як: вибір макету і типу запитання (drag & drop, одиничний/множинний вибір, зіставлення, порядок, пропуски, вкладені відповіді тощо), зміна кольору фону (прозорий, вибір зображення або текстури фону), встановлення анімацій для відповіді, створення колонок для варіантів відповідей, зміна розміру, кольору і стилю шрифту, можливість використання зображень та формул, аудіо- та відеоматеріалів. Усі ці можливості QM дають змогу створювати кожен комплекс завдань унікальним та неповторним як за оформленням, так і за змістом.

Функції налаштувань тесту (комплексу вправ) є також різноманітними і передбачають ранжування тесту залежно від правильності відповіді на запитання та від обраного варіанта відповіді (за необхідності). Програма автоматично зменшує розмір медіафайлів, що дає змогу швидко завантажити необхідний тест в Інтернет. Якщо до запитання прикріплено медіафайл, можна встановити кількість обмежень на його програвання (рис. 2).

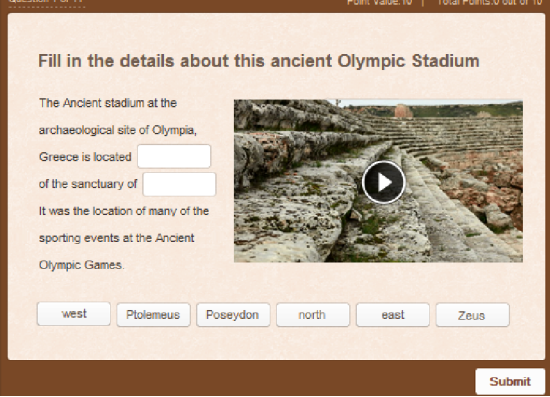

Рис. 2. **Приклад тестового завдання, що містить медіафайл**

Викладач має у своєму розпорядженні 23 типи відкритих та закритих тестових запитань, при цьому він може поєднувати запитання, які передбачають обов'язкову оцінку результату, та анкетні запитання в одному тесті. Для зняття труднощів, пред'явлення зразків та надання необхідної додаткової інформації використовуються спеціальні інформаційні слайди (рис. 3). Запитання можна групувати, розташовувати в необхідному порядку. Запитання та варіанти відповідей автоматично перемішуються програмою QM, за необхідності викладач може перемішати завдання власноруч.

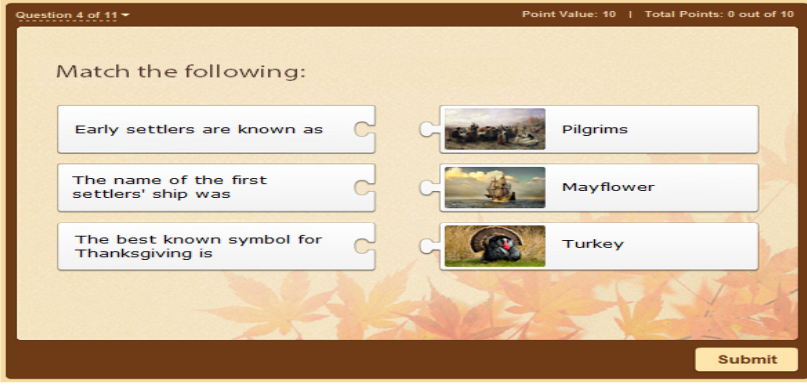

Рис. 3. **Приклад тестового завдання у програмі QM**

Для ефективного контролю вмінь та навичок писемного мовлення необхідно задати умови проходження тестів. Програма QM надає можливість задавати час для проходження тесту, кількість спроб та прохідний бал. Залежно від потреб викладача необхідний рівень прохідного бала може відображатися в абсолютному або відсотковому відношенні. Викладач має змогу встановлювати необхідну кількість балів за кожне запитання/варіант відповіді, також приймати часткові відповіді, задавати прохідний бал тесту.

Результати, отримані при виконанні тесту, можуть бути відправлені на електронну пошту або сервер викладача, а також роздруковані студентом після завершення тесту (рис. 4). Створений за допомогою програми QM тест може бути збережений у форматах exe, html, doc та інтегрований в онлайн-платформи, такі як Facebook, блоги, вікі. Експорт тестів у Microsoft Word дає змогу не лише перевірити орфографію тесту, а й створити його паперову копію, наприклад для виконання комплексу завдань в аудиторії без використання комп'ютерів. Студенти мають змогу проходити тест не тільки за допомогою комп'ютерів, а й зі своїх мобільних телефонів та портативних пристроїв (кишенькових комп'ютерів, планшетів тощо).

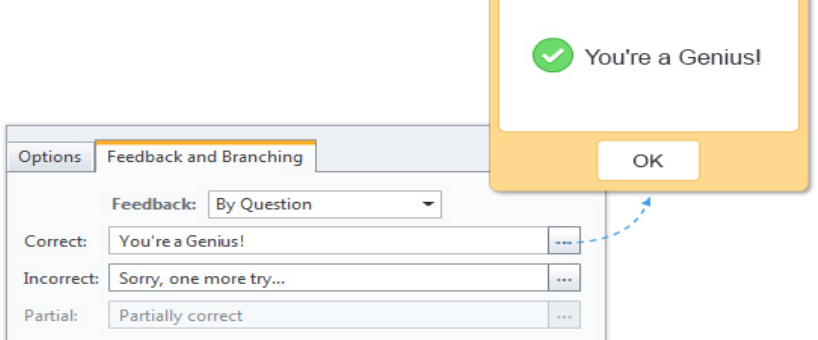

Рис. 4. **Приклад повідомлення результатів тесту**

З метою формування у студентів І курсу умінь писемного мовлення ми створили комплекс вправ з використанням згаданої програми, що включає мовні, умовно-мовленнєві і мовленнєві вправи з переважанням вправ двох останніх типів. Мовленнєві вправи передбачають моделювання реальної життєвої ситуації, наявність комунікативного наміру. Аналіз зразків мовлення набуває особливого значення, адже надзвичайно важливо оволодіти основними сучасними зворотами і фразами, які вживають носії мови в реальному житті. Саме тому в деяких вправах як зразки використовуються відеоролики різного тематичного спрямування, що містять лексику і мовленнєві зразки, необхідні для засвоєння теми. З метою попередження соціокультурних труднощів застосовуються інструкції (tips), які допомагають студентам зрозуміти деякі особливості мовленнєвої поведінки носіїв мови, що вивчається [1].

Комплекс електронних вправ організовано так, що вони виконуються в парах, малих групах та індивідуально. Частину вправ комплексу створено в режимі закритих тестів, і, виконуючи їх індивідуально, студент здійснює самоконтроль, отримуючи інформацію про кількість правильних відповідей і результат у відсотковому співвідношенні.

Робота в парах і малих групах передбачає проектну роботу і дає студентам можливість здійснювати взаємоконтроль, у процесі якого формується необхідне для майбутніх учителів професійне вміння корекції висловлювання.

На рівні слова та речення виконуються вправи для семантизації лексичних одиниць типу drag & drop, множинного та альтернативного вибору, співставлення слова з картинкою та дефініцією, заповнення пропусків у реченні. Наведемо приклад цього типу вправ.

Мета вправи: зіставлення картинок з назвами фруктів та овочів.

Тип вправи: drag & drop.

Task: If you choose healthy eating, the following exercise is for you. Match fruit and vegetables with the corresponding pictures:

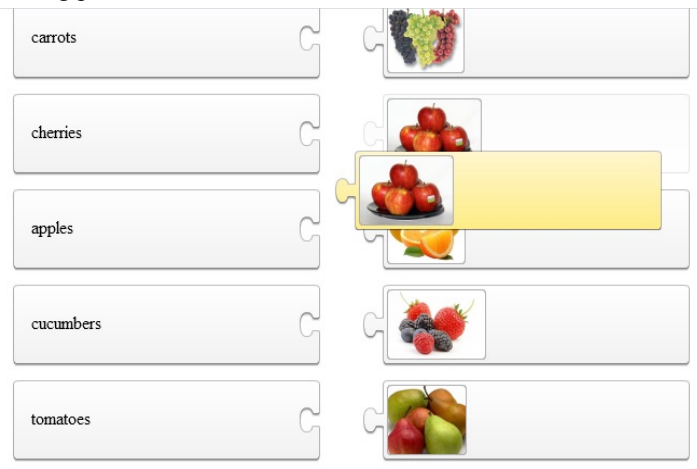

Рис. 5. **Приклад вправи drag & drop.**

Режим виконання: індивідуально, за комп'ютером.

Контроль: самоконтроль.

Для формування граматичних навичок виконуються вправи типу закритого тесту, на трансформацію зразка мовлення, вправи на використання засобів зв'язності на рівні тексту. Наведений нижче приклад ілюструє вправу для формування граматичних навичок.

Мета вправи: знайти пропущені дієслова після перегляду відео.

Тип вправи: закритий тест.

Task: Watch Sam's interview about his daily routine and complete the following story by filling in the missing verbs.

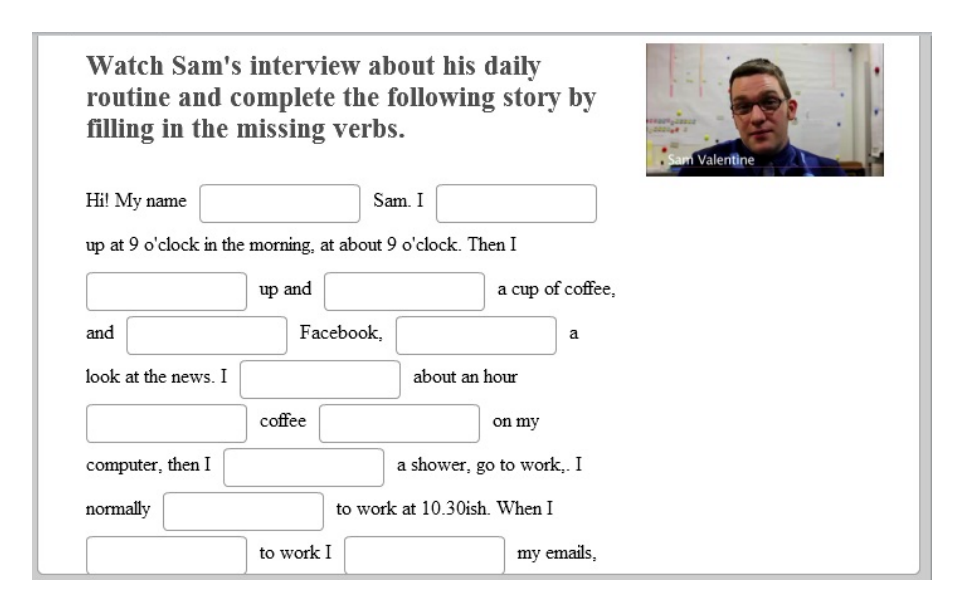

Рис. 6. **Приклад вправи типу закритий тест**

Режим виконання: індивідуально.

Контроль: самоконтроль.

Для формування вмінь писемного мовлення використовувались такі електронні вправи, як аналіз/ознайомлення з текстом-зразком, виділення структурних елементів і мовних засобів для здійснення комунікативної інтенції, вправи на розвиток умінь логічного викладу думки [1].

Використання програми QM для навчання студентів англомовного письма має низку переваг порівняно зі звичайним традиційним навчанням письма. Можливість додавання до завдань відеоматеріалів дає змогу максимально зняти соціокультурні труднощі, надавши вправі характеру реальної життєвої ситуації. За умови правильного планування комплекс вправ, створений за допомогою комп'ютерної програми, вимагає мінімальної задіяності від викладача, що дає йому можливість зосередитись на інших аспектах заняття. Використання програми QM формує у студентів вміння індивідуальної роботи, розвиває вміння письма та надає впевненості у використанні ІКТ. Різносторонній характер завдань однаково підходить для студентів з різними стилями навчання. Так, можливість завантаження аудіо- та відеофайлів (зокрема з субтитрами) допомагає зробити вправи максимально ефективними для аудіалів та візуалів відповідно, а інтерактивні вправи типу drag  $\&$  drop є зручними для кінестетиків. Крім того, електронні вправи здатні значно підвищити інтерес та мотивацію студентів завдяки ефекту новизни, спонукаючи їх до створення писемних висловлювань англійською мовою. Можливість пошуку матеріалів онлайн та доступ до електронного словника сприяє підвищенню рівня писемних творів. Результати виконання електронного комплексу вправ можуть бути представлені в закритій робочій групі соціальної мережі Facebook і можуть бути переглянуті одногрупниками, що є додатковим стимулом для якісного письма студентів. Як вже було зазначено, електронні вправи комплексу можуть виконуватись у режимі оффлайн, що не потребує доступу до Інтернету, тому навіть за відсутності доступу до мережі студенти можуть ефективно виконувати вправи [10]. Підсумовуючи переваги використання програми QM для навчання студентів англомовного письма, додамо, що вона здатна підвищити інтерес студентів до писемного мовлення, їхню креативність, сприяє навчанню студентів правильного і послідовного викладу думок, створення коментарів до записів одногрупників, тим самим

забезпечуючи ефективний зворотний зв'язок, уможливлює інтерактивність, збільшує взаємодію студентів із мовою, що вивчається, залучаючи їх до різноманітних проектів, дає можливість використовувати новітні технології в освітньому контексті, надаючи платформу для активного та ефективного навчання, розвиває навички індивідуальної роботи, покращує словниковий запас студента [7].

Попри перераховані очевидні переваги використання програми QM у навчанні студентів англомовного письма, виокремимо також можливі недоліки у використанні ІКТ загалом та програми QM зокрема на заняттях з англійської мови. Однією з перешкод щодо ефективного впровадження QM у навчальний процес є відносно висока вартість обладнання. Для реалізації комплексу вправ у навчальному процесі необхідно обладнати клас сучасними комп'ютерами в розрахунку один комп'ютер на студента, що не є реальним для всіх вищих навчальних закладів в умовах сучасної економічної кризи. Не слід виключати і можливі технічні проблеми, такі як відсутність електроенергії, несправність обладнання тощо. Щоправда, програма QM передбачає зберігання та використання комплексів вправ у паперовому варіанті на випадок наявності однієї із таких проблем.

Одним з можливих недоліків є недостатній рівень комп'ютерної компетентності викладача та студентів, хоча у другому випадку це буває набагато рідше, адже більшість молодих людей на сьогодні використовує ІКТ і поза навчальною аудиторію, будучи добре ознайомленою з їхніми можливостями та функціями. Саме недостатність знань ІКТ з боку викладачів, невміння спланувати заняття з використанням новітніх технологій і надати необхідні інструкції може спричинити низьку його ефективність. Багато викладачів відмовляються від використання ІКТ на заняттях саме через брак знань, що є неприпустимим у ХХІ столітті, яке диктує оновлені умови щодо планування занять з англійської мови [6].

Ще одним недоліком використання програми QM є фактори, які відволікають увагу студентів від виконання завдань. Щоправда, комплекс електронних вправ, створений за допомогою програми QM, є exe файлом, в якому відсутні будь-які відволікаючі фактори, й увага зосереджується саме на виконанні завдань. Можливість відволікання присутня лише в тому разі, якщо комп'ютери мають доступ до мережі Інтернет. Студенти можуть відвідувати інші ресурси мережі, не пов'язані з виконанням завдань, нераціонально використовуючи час заняття, що значно знижує ефективність роботи [8].

Можливим недоліком є також те, що студенти мають змогу копіювати матеріали із мережі і видавати їх за свої власні твори. Однак ці проблеми автоматично зникають у разі відсутності або тимчасового припинення у комп'ютерному класі доступу до мережі Інтернет. Використовуючи навчальну комп'ютерну програму QM у написанні творів, деякі студенти сприймають її як звичайний неформальний засіб ІКТ і використовують розмовні скорочення, абревіатури та сленг, що, безумовно, негативно впливає на рівень їхнього писемного мовлення.

Більшість цих недоліків можуть бути подолані без особливих проблем. Надаючи правильні та докладні вказівки й інструкції щодо користування програмою QM та онлайн-платформами, а також щодо використання скорочених мовленнєвих форм, неформальних виразів та абревіатур, викладачі зможуть зробити час, проведений у комп'ютерному класі, ефективнішим [3]. Централізований контроль з боку комп'ютера і викладача уможливлює заборону відвідування студентами відволікаючих сторінок та сайтів, безпосередньо не пов'язаних із темою заняття.

Перспективи подальших наукових розвідок ми вбачаємо в створенні комплексів електронних вправ за допомогою навчальної комп'ютерної програми QM.

## **ЛІТЕРАТУРА**

1. Глазунов М. С. Обучение студентов языкового вуза англоязычной письменной речи средствами Веб 2.0. / М. С. Глазунов // APRIORI. Серия: Гуманитарные науки: [Электронный ресурс]. – 2014. – № 3. – Режим доступа: http://apriori-journal.ru/seria1/3-2014/Glazunov.pdf

3. Kent N. Different worlds? A comparison of young people's home and school ICT use / N. Kent, A. Facer // Journal of Computer Assisted Learning. – 2004. – 445 p.

4. Mullamaa K. ICT in language learning – benefits and methodological implications / K. Mullamaa // International Education Studies. – 2010. – P. 38–42.

5. Salehi H. Integration of ICT in language teaching: Challenges and barriers / H. Salehi // Proceedings of the 3rd International Conference on e-Education, e-Business, e-Management and e-Learning. –  $2012. - 215$  p.

6. Wang L. The advantages of using technology in second language education / L. Wang // Technology Horizons in Education Journal. – 2005. – P. 38–41.

7. Yancey K. B. Writing by Any Other Name / K. B. Yancey // Principal Leadership. – 2009. – P. 6–29.

8. Young S. S. C. Integrating ICT into second language education in a vocational high school / S. S. C. Young // Journal of Computers Assisted Learning. – 2003. – 450 p.

9. Yunus M. M. Integrating social networking tools into ESL writing classroom: Strengths and weaknesses / M. M. Yunus, H. Salehi // English Language Teaching. – 2012. – 45 p.

10. Yunus M.M. Malaysian ESL teachers' use of ICT in their classrooms: expectations and realities / M. M. Yunus // RECALL: The Journal of EUROCALL. – 2007. – 86 p.

<sup>2.</sup> Anderson R. Stories about struggling readers and technology / R. Anderson, E. Balajthy – The Reading Teacher. – 2009. – P. 540–542.